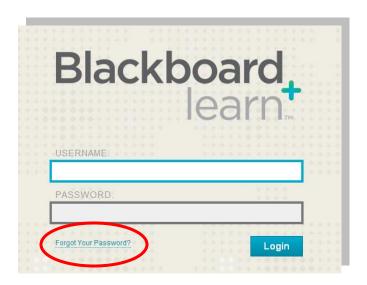

## **Getting Started in MOST/Blackboard 9.1**

To get started in MOST (Macomb Online for Students and Teachers)/Blackboard 9.1, please go to: <a href="http://bb91.misd.net">http://bb91.misd.net</a> (note that this is a NEW url and different from version 9.0).

**Login:** use your district three letter prefix plus your Power School login. A list of district prefixes can be found at the bottom of this document.

<u>Password:</u> use your employee number. If you don't know it, you can locate it on a paycheck stub. You may also choose the "Forgot Password" link to have an email sent to your school email inbox with directions for changing your password. See the image above.

If you have requested courses in Blackboard by using the link in Power Teacher (see the document "Requesting a Blackboard Course in Power Teacher") you should find the classes you requested there with your students automatically enrolled in your classes. This is due to a system developed here at MISD that links your Power School enrollments to Blackboard.

## Please share this information with your students

Go to: <a href="http://bb91.misd.net">http://bb91.misd.net</a>

<u>Login:</u> your district three letter prefix plus your Power School login (note that if students do not have a Power School login, they will not show up in Blackboard)

<u>Password:</u> Last four digits of the student's home phone number as it appears in Power School. You can check this field in Power School if the student has difficulty logging in, or check it by going to your Control Panel, Users and Groups, Users, Username "Not Blank", and roll your mouse over your student login. By selecting the drop down arrow next to a student's username and choosing "Edit", you can see the home phone number that was drawn from Power School. The last four digits are your student's password.

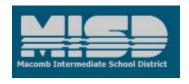

## List of District prefixes: MOST/Blackboard 9.1

| Anchor Bay – abs                      |
|---------------------------------------|
| Armada – arm                          |
| Center Line – cen                     |
| Chippewa Valley – chp                 |
| Clintondale – cln                     |
| East Detroit – eds                    |
| Fitzgerald – fit                      |
| Fraser – fra                          |
| Lake Shore – lak                      |
| Lakeview – vie                        |
| L'Anse Creuse – lan                   |
| MISD – mis                            |
| Mt Clemens – mtc                      |
| New Haven – hav                       |
| Richmond – ric                        |
| Romeo – rom                           |
| Roseville – rcs                       |
| South Lake – sls                      |
| Utica – ucs                           |
| Van Dyke – van                        |
| Warren Consolidated – wcs             |
| Warren Woods – waw                    |
| International Academy of Macomb - iam |
|                                       |

Questions? Please contact <a href="mailto:jharding@misd.net">jharding@misd.net</a>